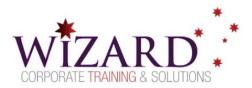

# **Microsoft Access**

Advanced – 2 Days

## **Pre-requisites**

To ensure your success, it is recommended you have completed the Access Essentials Course or possess equivalent knowledge.

### Description

Do you need to:

- Expand your knowledge of relational database design
- Write advanced queries
- Structure existing data
- Share data across applications
- Customise reports

### Aim

This course is designed for students wishing to gain intermediate/advanced-level skills or individuals whose job responsibilities include constructing relational databases, performing database maintenance, creating advanced queries and reports, or integrating Access with other programs.

### Learning Outcomes

#### At the completion of this course, you should have the skills and knowledge to:

- Apply precision to table, query, form and report design
- Gain a higher understanding of table design specifics
- Restrict end-user access to the various objects within a database
- Design an interface for end users to access automated processes

### Topics

#### Key topics covered in this course include:

#### **Customising Tables and Table Relationships**

- Field properties
- Relationships

#### **Applied Queries**

- Calculations in queries
- Creating multi-table queries
- Find unmatched query Wizard

#### **Advanced Queries**

- Top value queries
- Complex calculations
- Directional join queries
- Forms running parameter queries
- SQL specific queries

#### **Action Query**

- Action query type
- Create an update, append, delete query
- Create forms and queries

#### **Report Design and other Reports**

- Add custom expressions
- Mail merge using Microsoft Word

#### Macros

- Record, run and assign macros
- Conditional macros and IF macros
- SubMacros
- Database start-up options

#### Macros Workshop

- Update combo box contents
- Disable/enable or show/hide controls on Forms
- Import data from Excel and update tables

#### Database Tools

- Compact, repair, and backup a database
- Use the database documenter
- Analyse database performance
- Import and export data

#### Switchboards

- Use the switchboard manager
- Create the switchboard form
- Create a start-up form

www.wizardcorporatetraining.com.au